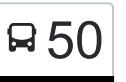

 $50^{\textcolor{red}{\bullet}}$  10-й кв. Медведкова→Колледж Витрованно в открыть на Сайте градостроительства

У автобуса 50 (10-й кв. Медведкова→Колледж градостроительства)2 поездок. По будням, раписание маршрута: (1) 10-й кв. Медведкова→Колледж градостроительства: 0:30 - 22:14(2) Платф. Лось→Студеный пр., 4: 0:36 -  $22.49$ 

Используйте приложение Moovit, чтобы найти ближайшую остановку автобуса 50 и узнать, когда приходит Автобус 50.

# **Направление: 10-й кв. Медведкова→Колледж градостроительства**

19 остановок [ОТКРЫТЬ РАСПИСАНИЕ МАРШРУТА](https://moovitapp.com/%D0%BC%D0%BE%D1%81%D0%BA%D0%B2%D0%B0__moscow-902/lines/50/1634345/5467660/ru?ref=2&poiType=line&customerId=4908&af_sub8=%2Findex%2Fru%2Fline-pdf-%25D0%259C%25D0%25BE%25D1%2581%25D0%25BA%25D0%25B2%25D0%25B0__Moscow-902-1299951-1634345&utm_source=line_pdf&utm_medium=organic&utm_term=10-%D0%B9%20%D0%BA%D0%B2.%20%D0%9C%D0%B5%D0%B4%D0%B2%D0%B5%D0%B4%D0%BA%D0%BE%D0%B2%D0%B0%E2%80%8E%E2%86%92%D0%9A%D0%BE%D0%BB%D0%BB%D0%B5%D0%B4%D0%B6%20%D0%B3%D1%80%D0%B0%D0%B4%D0%BE%D1%81%D1%82%D1%80%D0%BE%D0%B8%D1%82%D0%B5%D0%BB%D1%8C%D1%81%D1%82%D0%B2%D0%B0)

10-й кв. Медведкова

Студеный пр.

Студеный пр., 38

Северодвинская ул.

Широкая ул.

Осташковская ул.

Отделение связи № 224

Метро "Медведково"

Ул. Грекова, 4

Храм Серафима Саровского

Универсам

Тайнинская ул.

Стартовая ул.

Стартовая ул., 31

Муз. школа

Стартовая ул., 15

Джамгаровский парк

Госпиталь

Колледж градостроительства

## **Расписания автобуса 50** 10-й кв. Медведкова→Колледж градостроительства Расписание поездки

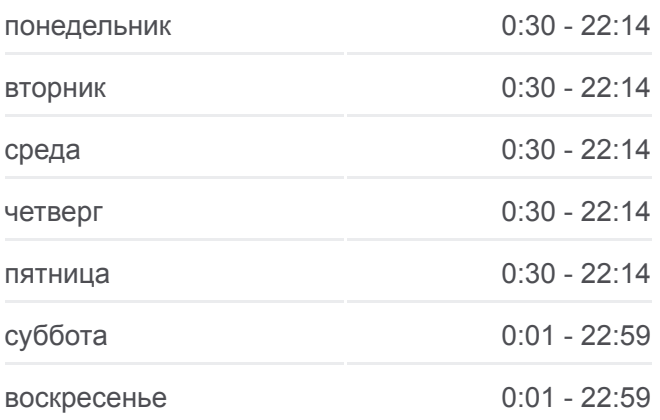

#### **Информация о автобусе 50**

**Направление:** 10-й кв. Медведкова→Колледж градостроительства **Остановки:** 19 **Продолжительность поездки:** 28 мин **Описание маршрута:**

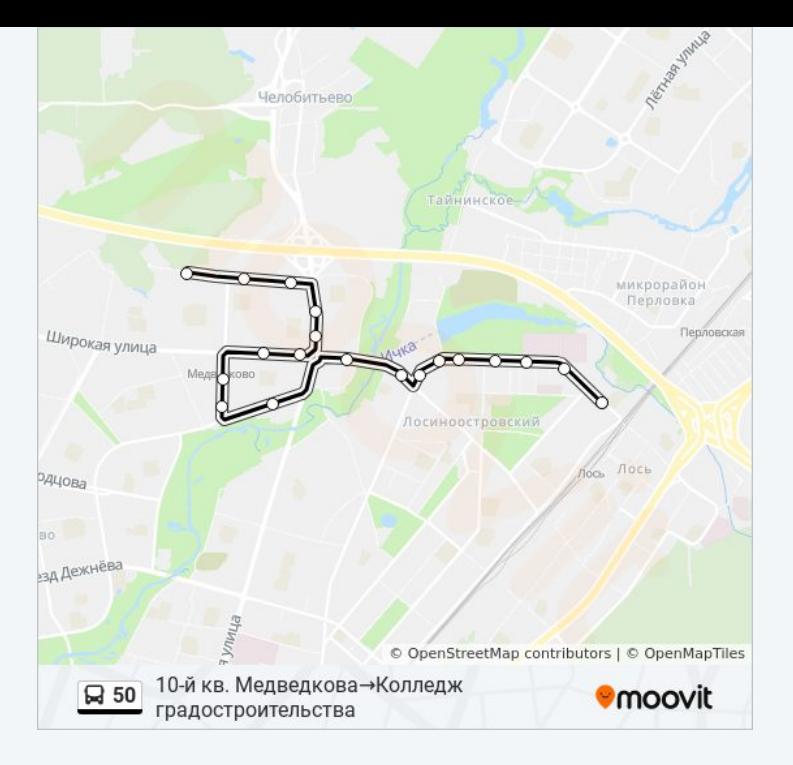

### **Направление: Платф. Лось→Студеный пр., 4**

20 остановок [ОТКРЫТЬ РАСПИСАНИЕ МАРШРУТА](https://moovitapp.com/%D0%BC%D0%BE%D1%81%D0%BA%D0%B2%D0%B0__moscow-902/lines/50/1634345/5467687/ru?ref=2&poiType=line&customerId=4908&af_sub8=%2Findex%2Fru%2Fline-pdf-%25D0%259C%25D0%25BE%25D1%2581%25D0%25BA%25D0%25B2%25D0%25B0__Moscow-902-1299951-1634345&utm_source=line_pdf&utm_medium=organic&utm_term=10-%D0%B9%20%D0%BA%D0%B2.%20%D0%9C%D0%B5%D0%B4%D0%B2%D0%B5%D0%B4%D0%BA%D0%BE%D0%B2%D0%B0%E2%80%8E%E2%86%92%D0%9A%D0%BE%D0%BB%D0%BB%D0%B5%D0%B4%D0%B6%20%D0%B3%D1%80%D0%B0%D0%B4%D0%BE%D1%81%D1%82%D1%80%D0%BE%D0%B8%D1%82%D0%B5%D0%BB%D1%8C%D1%81%D1%82%D0%B2%D0%B0)

Платф. Лось

Колледж современных технологий

Ул. Малыгина, 1

Центр образования

Таёжная ул.

Челюскинская ул.

Госпиталь

Джамгаровский парк

Муз. школа

Стартовая ул., 31

Тайнинская ул.

Универсам

Осташковская

Храм Серафима Саровского

Ул. Грекова, 4

Метро "Медведково"

Улица Грекова, 16

Студеный пр.

# **Расписания автобуса 50**

Платф. Лось→Студеный пр., 4 Расписание поездки

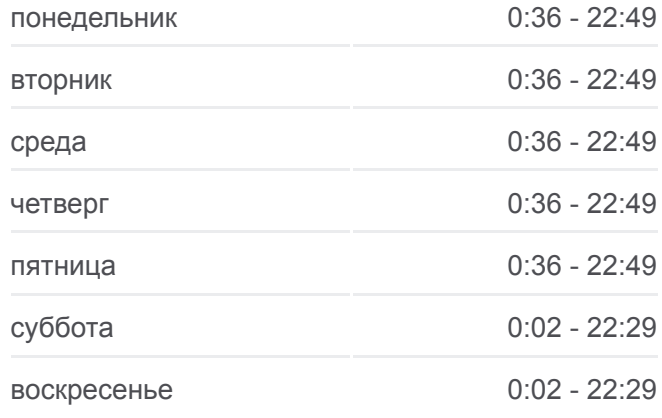

# **Информация о автобусе 50 Направление:** Платф. Лось→Студеный пр., 4

**Остановки:** 20 **Продолжительность поездки:** 31 мин **Описание маршрута:**

10-й кв. Медведкова

Студеный пр., 4

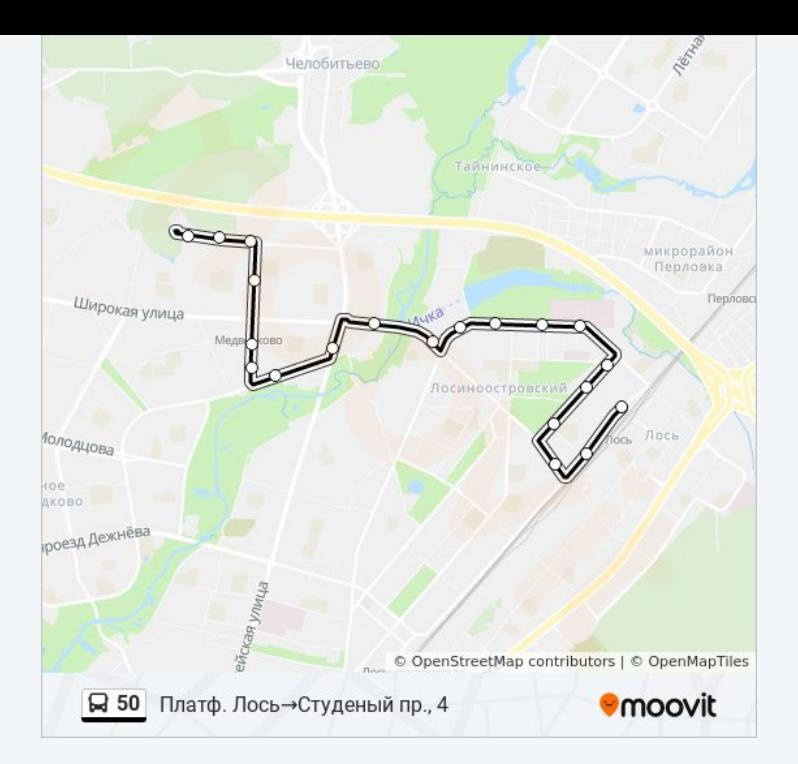

Расписание и схема движения автобуса 50 доступны оффлайн в формате PDF на moovitapp.com. Используйте [приложение Moovit](https://moovitapp.com/%D0%BC%D0%BE%D1%81%D0%BA%D0%B2%D0%B0__moscow-902/lines/50/1634345/5467660/ru?ref=2&poiType=line&customerId=4908&af_sub8=%2Findex%2Fru%2Fline-pdf-%25D0%259C%25D0%25BE%25D1%2581%25D0%25BA%25D0%25B2%25D0%25B0__Moscow-902-1299951-1634345&utm_source=line_pdf&utm_medium=organic&utm_term=10-%D0%B9%20%D0%BA%D0%B2.%20%D0%9C%D0%B5%D0%B4%D0%B2%D0%B5%D0%B4%D0%BA%D0%BE%D0%B2%D0%B0%E2%80%8E%E2%86%92%D0%9A%D0%BE%D0%BB%D0%BB%D0%B5%D0%B4%D0%B6%20%D0%B3%D1%80%D0%B0%D0%B4%D0%BE%D1%81%D1%82%D1%80%D0%BE%D0%B8%D1%82%D0%B5%D0%BB%D1%8C%D1%81%D1%82%D0%B2%D0%B0), чтобы увидеть время прибытия автобусов в реальном времени, режим работы метро и расписания поездов, а также пошаговые инструкции, как добраться в нужную точку Москвы.

O Moovit • [Решения Мобильности как услуги \(MaaS\)](https://moovit.com/maas-solutions/?utm_source=line_pdf&utm_medium=organic&utm_term=10-%D0%B9%20%D0%BA%D0%B2.%20%D0%9C%D0%B5%D0%B4%D0%B2%D0%B5%D0%B4%D0%BA%D0%BE%D0%B2%D0%B0%E2%80%8E%E2%86%92%D0%9A%D0%BE%D0%BB%D0%BB%D0%B5%D0%B4%D0%B6%20%D0%B3%D1%80%D0%B0%D0%B4%D0%BE%D1%81%D1%82%D1%80%D0%BE%D0%B8%D1%82%D0%B5%D0%BB%D1%8C%D1%81%D1%82%D0%B2%D0%B0) • [Поддерживаемые страны](https://moovitapp.com/index/ru/%D0%9E%D0%B1%D1%89%D0%B5%D1%81%D1%82%D0%B2%D0%B5%D0%BD%D0%BD%D1%8B%D0%B9_%D1%82%D1%80%D0%B0%D0%BD%D1%81%D0%BF%D0%BE%D1%80%D1%82-countries?utm_source=line_pdf&utm_medium=organic&utm_term=10-%D0%B9%20%D0%BA%D0%B2.%20%D0%9C%D0%B5%D0%B4%D0%B2%D0%B5%D0%B4%D0%BA%D0%BE%D0%B2%D0%B0%E2%80%8E%E2%86%92%D0%9A%D0%BE%D0%BB%D0%BB%D0%B5%D0%B4%D0%B6%20%D0%B3%D1%80%D0%B0%D0%B4%D0%BE%D1%81%D1%82%D1%80%D0%BE%D0%B8%D1%82%D0%B5%D0%BB%D1%8C%D1%81%D1%82%D0%B2%D0%B0) [Сообщество Мувитеров](https://editor.moovitapp.com/web/community?campaign=line_pdf&utm_source=line_pdf&utm_medium=organic&utm_term=10-%D0%B9%20%D0%BA%D0%B2.%20%D0%9C%D0%B5%D0%B4%D0%B2%D0%B5%D0%B4%D0%BA%D0%BE%D0%B2%D0%B0%E2%80%8E%E2%86%92%D0%9A%D0%BE%D0%BB%D0%BB%D0%B5%D0%B4%D0%B6%20%D0%B3%D1%80%D0%B0%D0%B4%D0%BE%D1%81%D1%82%D1%80%D0%BE%D0%B8%D1%82%D0%B5%D0%BB%D1%8C%D1%81%D1%82%D0%B2%D0%B0&lang=ru)

© 2023 Moovit - Все права защищены

# **Проверьте время прибытия в реальном времени**

 $\boxed{\Box}$  Web App 

**Socrymes**